## S-work ??? ????? ?? ??? ???.

271 Softcamp Admin Fri, Sep 6, 2019 22 0 819

## ????

 $\bullet$  S-work  $[21]$  PC  $[21]$   $[21]$   $[21]$   $[21]$   $[21]$   $[21]$   $[21]$   $[21]$   $[21]$   $[21]$ 

## ????

- S-Work <u>2202 220 220 22 21 [202 20/22] 220 S-Work 22 2 22 222 222 224 Master</u> **22)22 222 222 223**
- $\bullet$  מְּרֵחְ מִרְחֵ הִרְחֵהְ הִרְחֵהָ הַחֲתֵה הַחֲלֹוֹ הַחֲלֹוֹ
- $\cdot$  22 222 223 2232 2232 2243 2244 2345 2444 245 2444 2545 2544 2545 2544 2545 2544 2545 2545 2545 2545 2545 2545 2545 2545 2545 2545 2545 2545 2545 2545 2545 2545 2545 2545 2545 2545 2545 2545 2545 2545 2545 2545 2545 2

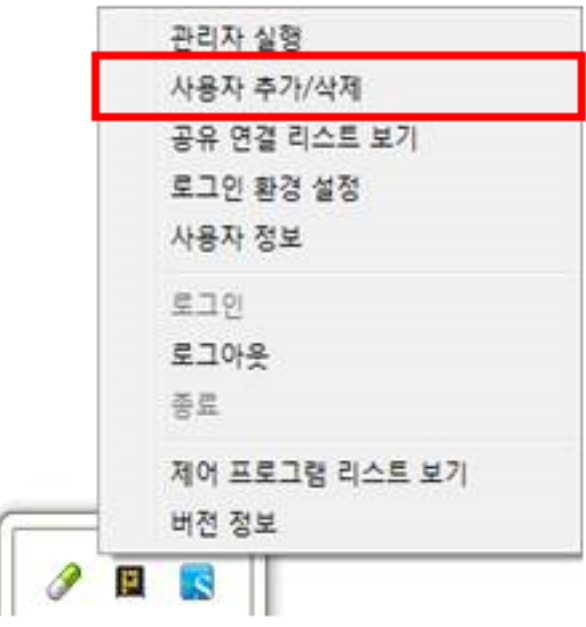

Online URL: <https://docs.softcamp.co.kr/article.php?id=271>